**股软件?-股识吧**

 $\sim$   $\sim$   $\sim$   $\sim$ 

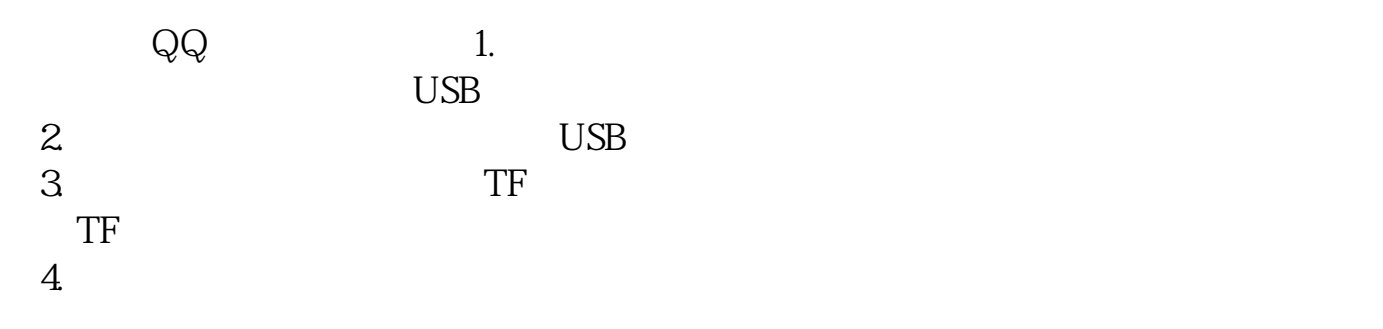

 $OK$ 

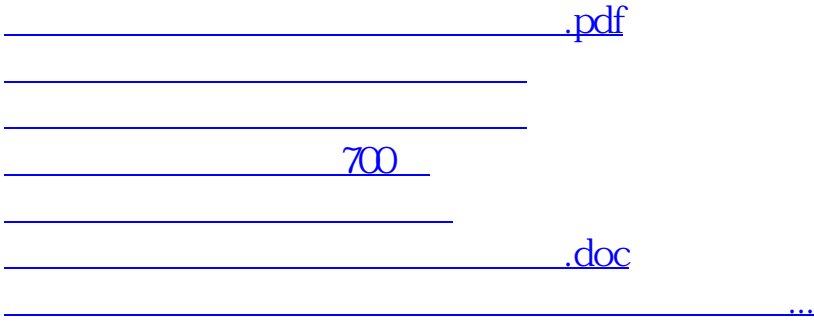

<https://www.gupiaozhishiba.com/subject/34026638.html>